## **Demo 2 / Ma 18.9**

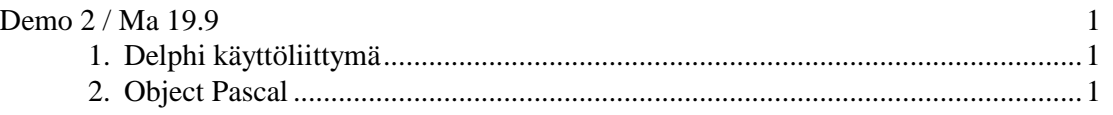

Numerot kirjan "*Delphi 4 peruskurssi*" mukaan (suluissa WWW-version).

## **1. Delphi käyttöliittymä**

- 1. Tehtävä 5 (1.3) H&elp
- 2. Tehtävä 6 (1.4) Muidenkin komponenttien värin vaihtaminen
- 3. Tehtävä 8 (1.6) Liikkuva auto myös toisessa dialogissa
- 4. Tehtävä 11 (1.9) Liikkuvan kuvan siirto toiseen paikkaan
- 5. Komponentin paikan vaihtaminen: Lisää ohjelmaan mahdollisuus tarttua komponenttiin (esim. "laskuriin") ja siirtää se uuteen paikkaan.

## **2. Object Pascal**

- 6. Tehtävä 12 (2.13) Avoimen taulukon ylärajan tarkistus
- 7. Tehtävä 13 (2.14) break
- 8. Tehtävä 14 (2.16) Neliö ja suorakaide (Delphi–versioon)